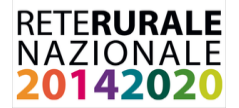

## **LEADER IN AZIONE PER SOSTENERE LE COMUNITÀ LOCALI**

**Giovedì 28 maggio 2020**

Il nuovo scenario, conseguente l'emergenza Covid, sta portando in diverse realtà alla necessità di rimodulare le Strategie Locali e a modificare l'intervento di Leader sia nel caso delle azioni a regia diretta sia a bando.

Questo webinar, organizzato dalla RRN-ReteLeader, si propone di fare il punto della situazione sullo stato dell'arte della misura 19 e favorire il confronto sulle soluzioni impiegabili nei prossimi mesi per rispondere in maniera tempestiva ai fabbisogni di intervento emergenti e, nel contempo, garantire continuità e efficienza nella gestione delle SSL.

Il webinar si svolgerà dalle 10.30 alle 13.00 ed è riservato alle AdG/referenti regionali della misura 19, Organismi Pagatori, strutture impegnate nelle attività di assistenza tecnica e valutazione di Leader.

Per partecipare è necessario inviare una e.mail a [reteleader@crea.gov.it,](mailto:reteleader@crea.gov.it) entro il 25 maggio, indicando: nome e cognome, regione di appartenenza, ufficio/ruolo, e.mail e telefono. Solamente gli iscritti riceveranno il link per accedere all'incontro.

Per agevolare lo svolgimento dell'incontro vi invitiamo a segnalare, con l'e.mail di iscrizione, eventuali quesiti su aspetti specifici riguardanti le nuovi disposizioni UE, segnalare buone pratiche o iniziative in corso, proporre attività per la RRN-ReteLeader.

## PROGRAMMA

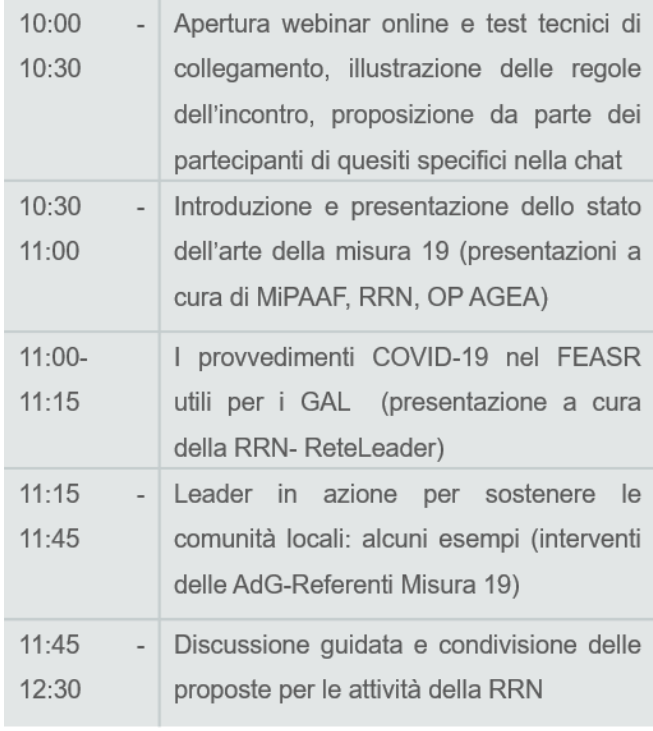

## REGOLE DELL'INCONTRO

**Video:** si prega di attivare i video solo per presentarsi all'inizio della riunione e quando si interviene.

**Microfono:** i microfoni saranno disattivati per tutti i partecipanti a partire dalle ore 10:30 - ad eccezione di animatore e relatori - per garantire un'erogazione fluida delle presentazioni. Si prega di accendere il microfono solo se vi viene data la parola.

**Richiesta di intervento e domande:** con l'iscrizione e nella registrazione prima dell'evento (10.00-10.30) ogni partecipante ha la possibilità di porre delle domande sull'argomento. Una volta avviate le presentazioni è possibile porre domande solamente prenotandosi nella chat (indicando nome e cognome + regione/ruolo). Perciò dalle 10.30 in poi la chat viene utilizzata solo per chiedere la parola e per eventuali questioni tecniche che dovessero sorgere durante l'incontro.

**Chi può parlare**: Ogni partecipante (max 2/3 min. ad intervento) solo dopo aver ricevuto la parola

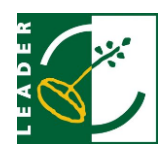

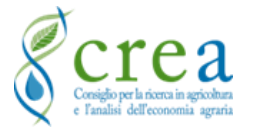

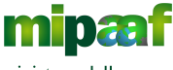

ministero delle politiche agricole alimentari e forestali

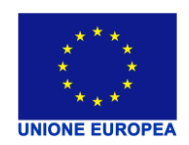